## **360 3-way Aspects ALTERNATIVE**

I release these images to the community to use as you wish, provided that "Michael Erlewine" is listed in the credits of use. This is a PDF file. It is easy to strip out the individual card images with Acrobat Pro, using TOOLS, EXPORT PDF, a menu should appear, where you can select IMAGES, and then .JPG. Export them to a folder and use them as you wish. If this set is in one block, you can capture-the-screen and remove each card, one by one.

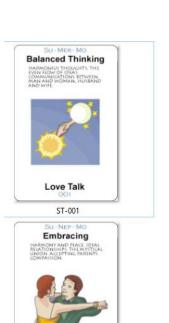

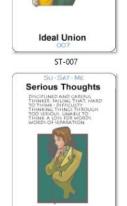

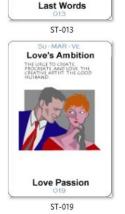

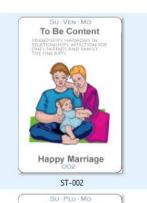

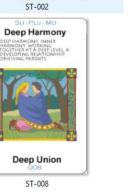

Love Career

Happiness

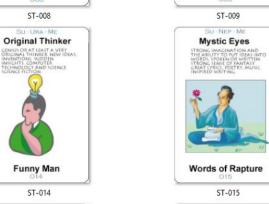

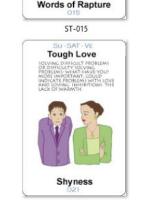

SU-MAR-MO

**Sexual Attraction** 

Good Sex

ST-003

SU-MON-ME

The Storyteller

Heart on Sleeve

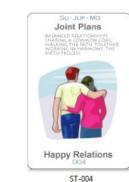

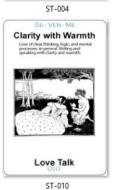

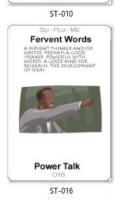

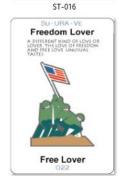

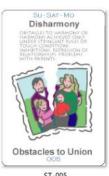

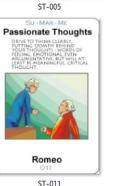

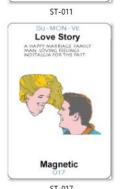

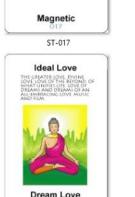

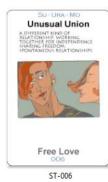

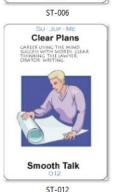

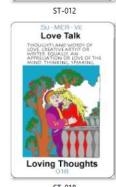

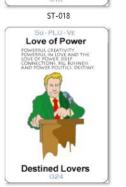

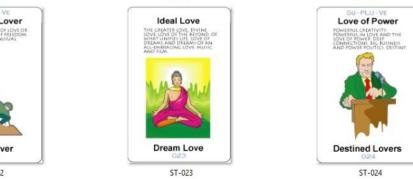

ST-020 ST-021 ST-022

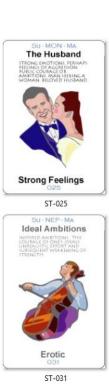

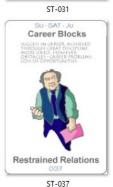

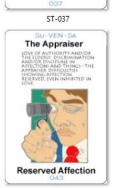

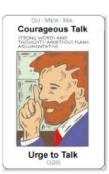

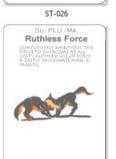

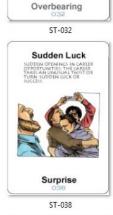

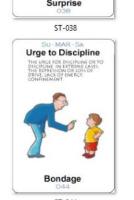

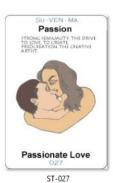

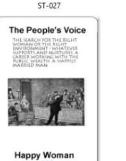

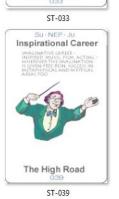

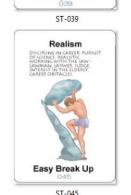

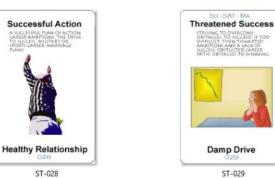

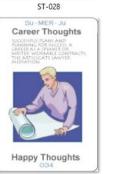

Innovative Laws

**Breaking Through** 

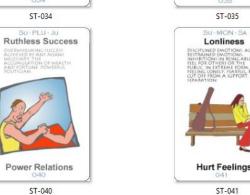

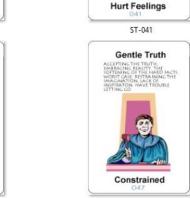

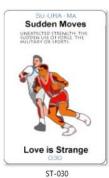

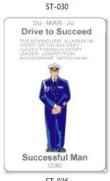

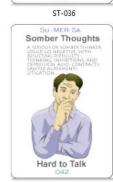

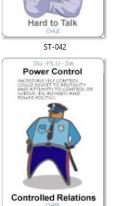

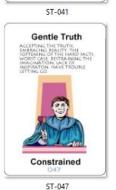

Love of Success

A Happy Love

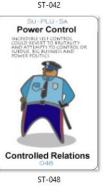

ST-043 ST-044 ST-045 ST-046

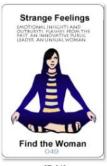

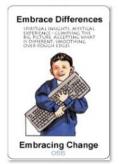

ST-055

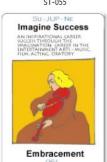

ST-061

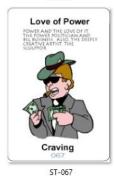

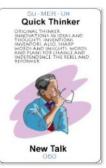

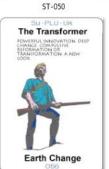

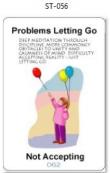

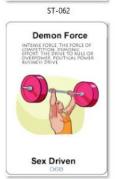

ST-068

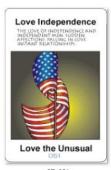

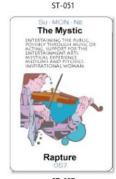

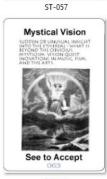

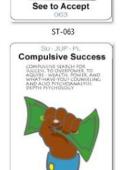

Intensley Social

ST-069

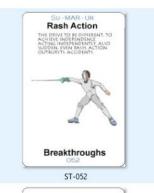

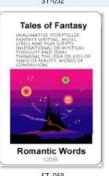

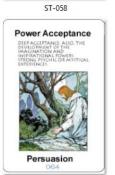

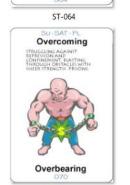

ST-070

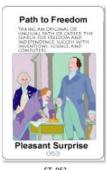

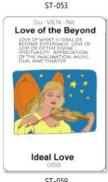

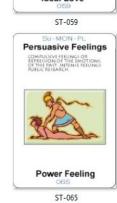

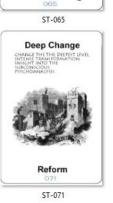

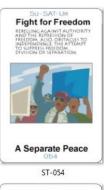

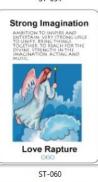

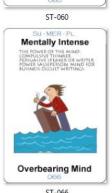

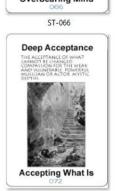

ST-072

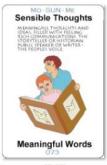

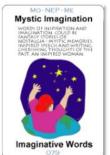

ST-079

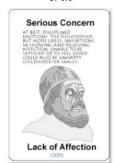

ST-085

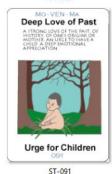

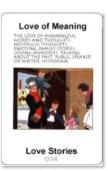

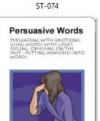

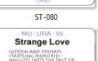

Persuasion

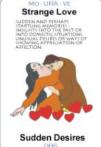

ST-086

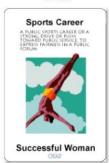

ST-092

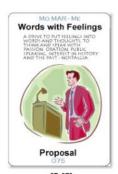

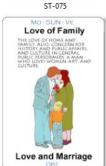

ST-081 Careful Concern All Embracing

ST-087 Suppressed Feelings

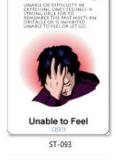

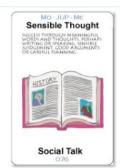

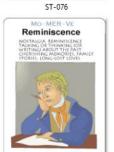

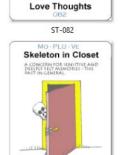

Deepest Feelings ST-088 Emotional Breakthru

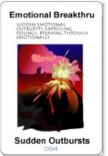

ST-094

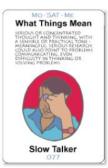

ST-077 **Public Devotion** Cherishing

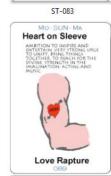

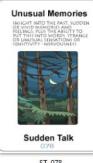

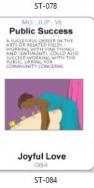

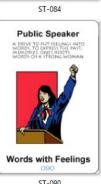

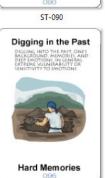

ST-089 MO-NEP-MA Idealizing the Past Accepting Roots ST-095

ST-096

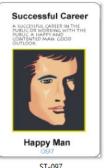

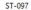

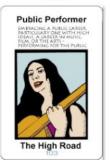

ST-103

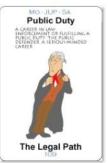

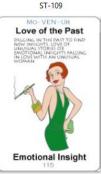

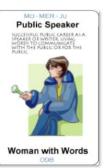

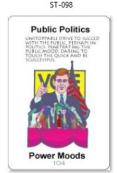

ST-104

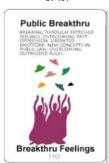

ST-110

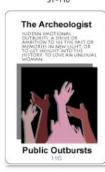

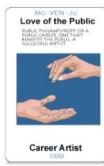

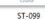

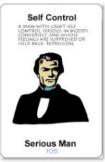

ST-105

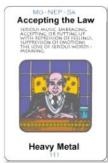

ST-111

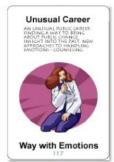

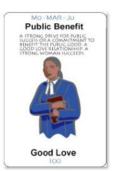

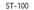

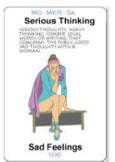

ST-106

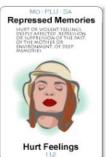

ST-112

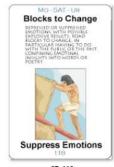

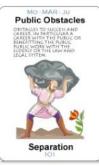

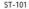

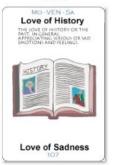

ST-107

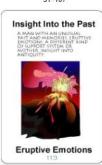

ST-113

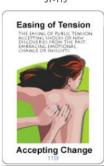

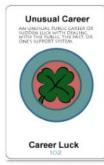

ST-102

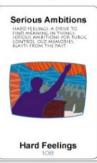

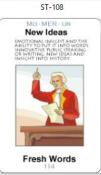

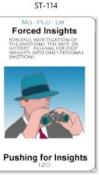

ST-120

ST-115 ST-116 ST-117 ST-118

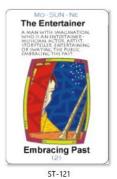

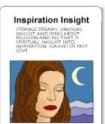

Strange Dreams ST-127

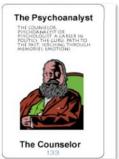

ME-MAR-VE Mean What You Say Words of Love

ST-139

ST-133

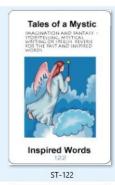

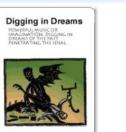

**Disrupting Dreams** 

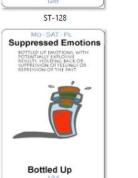

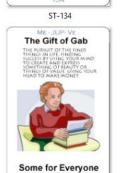

ST-140

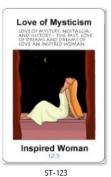

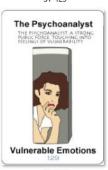

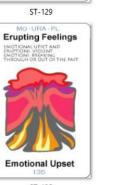

ST-141

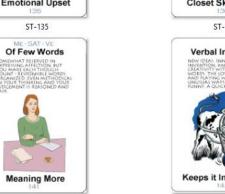

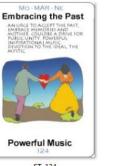

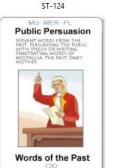

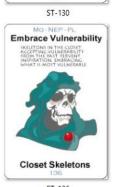

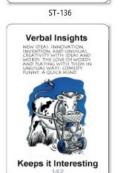

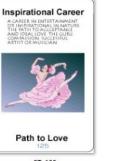

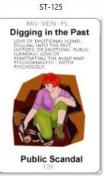

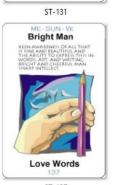

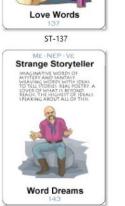

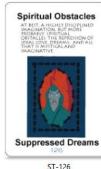

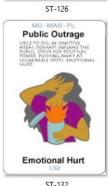

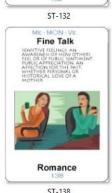

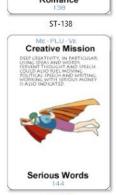

ST-142 ST-143 ST-144

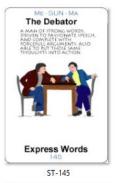

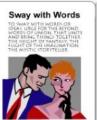

Seduce with Words

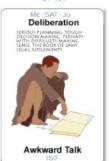

ST-157

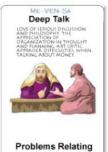

ST-163

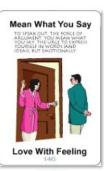

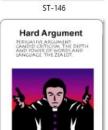

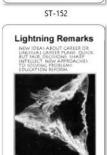

**Riveting Words** 

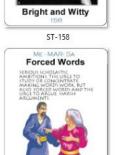

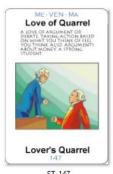

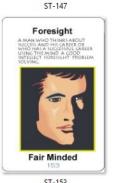

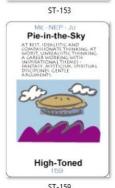

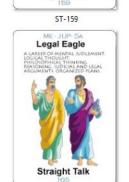

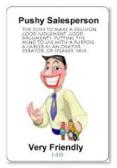

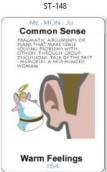

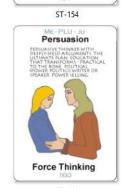

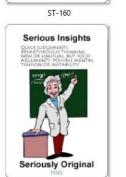

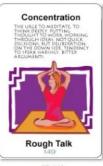

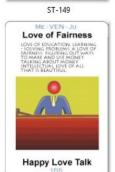

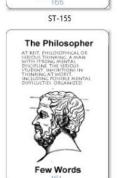

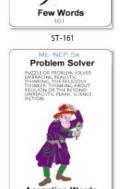

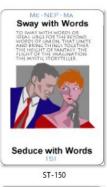

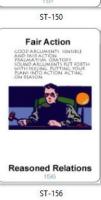

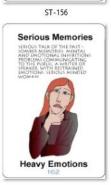

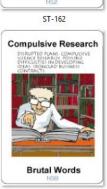

Straight Talk

ST-164

ST-165

ST-166

ST-167

Straight Talk

ST-166

ST-167

ST-168

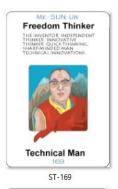

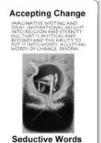

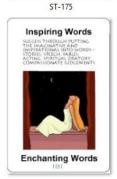

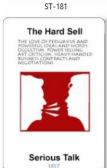

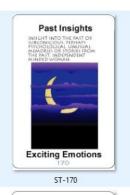

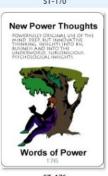

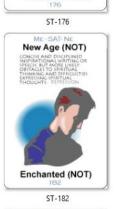

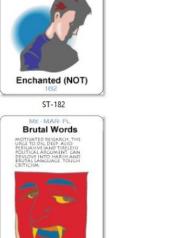

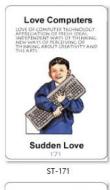

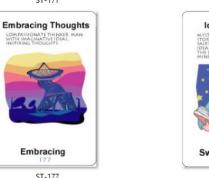

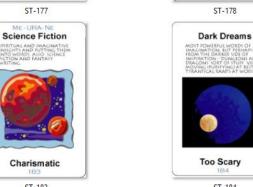

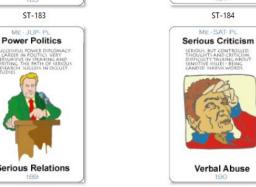

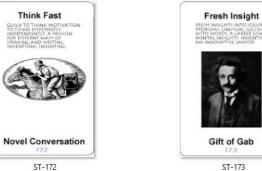

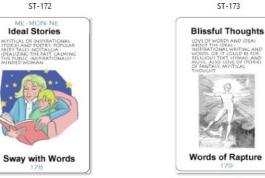

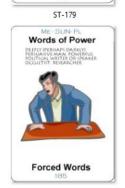

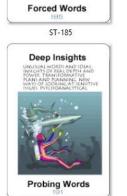

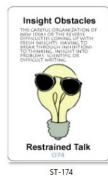

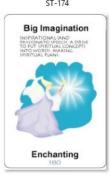

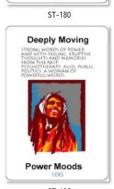

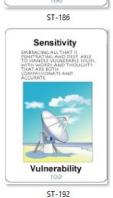

Harsh Talk Serious Relations ST-188 ST-189 ST-190 ST-191

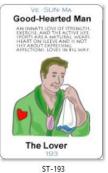

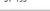

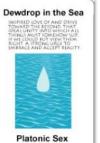

ST-199

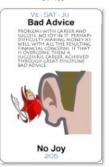

ST-205

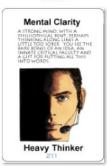

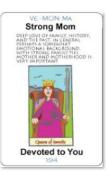

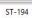

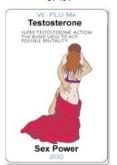

ST-200

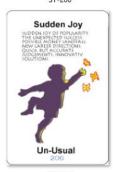

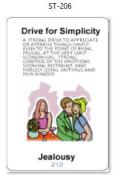

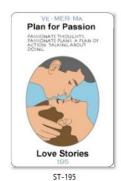

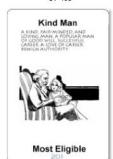

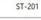

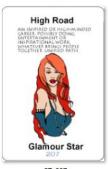

ST-207

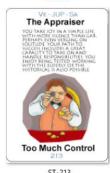

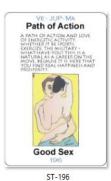

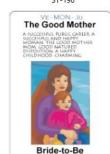

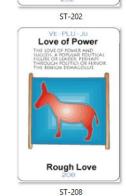

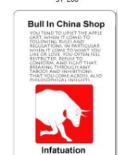

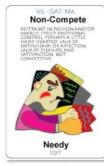

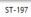

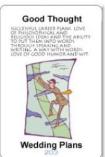

ST-203

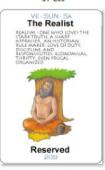

ST-209

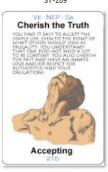

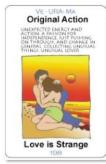

ST-198

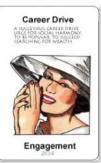

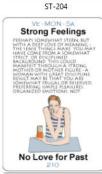

ST-210

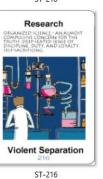

ST-212 ST-213 ST-214 ST-215 ST-211

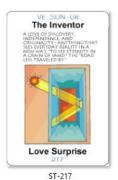

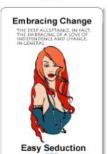

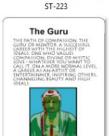

Dream Lover ST-229

Words of Power

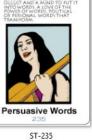

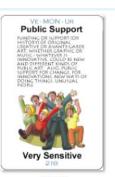

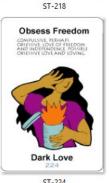

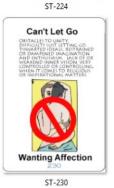

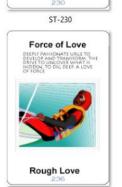

ST-236

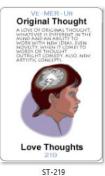

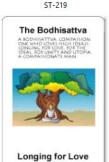

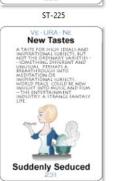

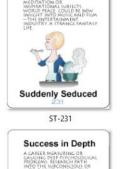

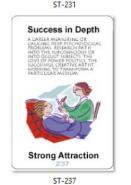

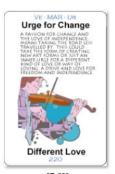

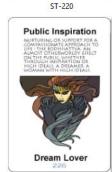

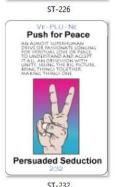

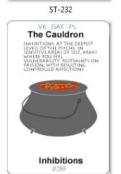

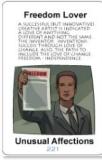

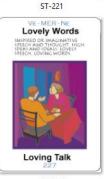

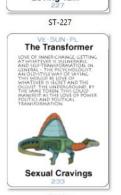

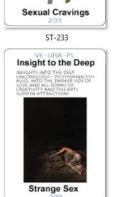

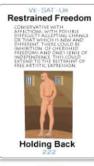

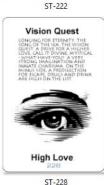

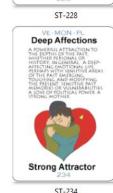

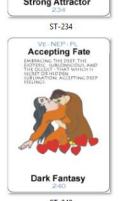

ST-238 ST-239 ST-240

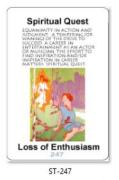

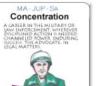

End of Relation

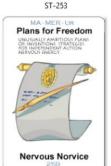

ST-259

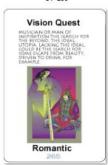

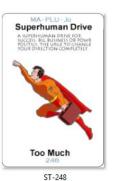

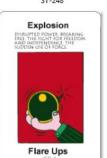

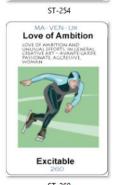

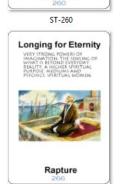

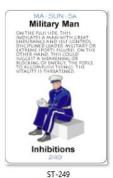

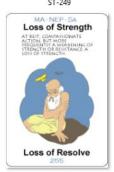

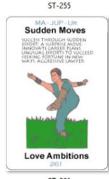

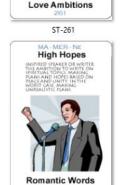

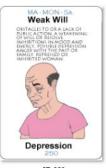

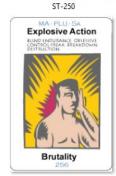

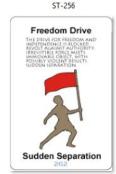

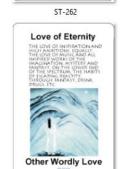

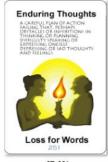

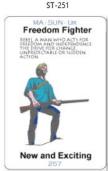

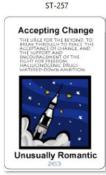

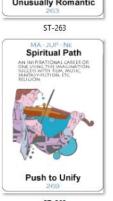

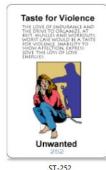

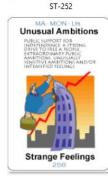

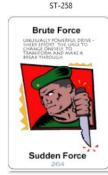

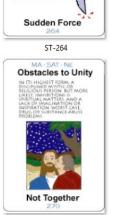

ST-270

ST-266 ST-267 ST-268 ST-269

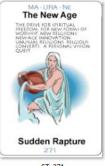

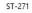

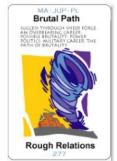

ST-277

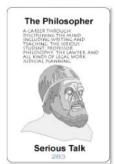

ST-283

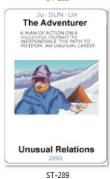

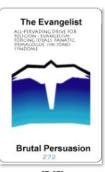

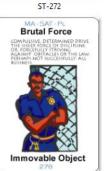

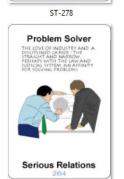

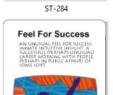

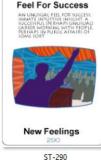

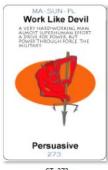

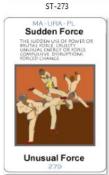

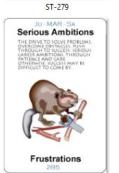

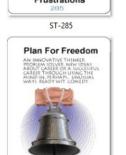

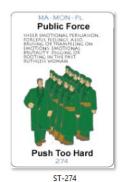

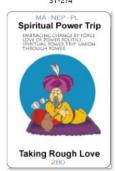

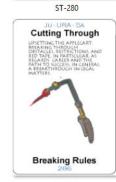

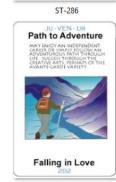

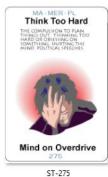

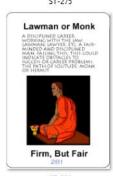

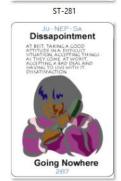

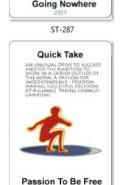

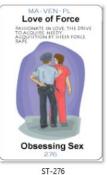

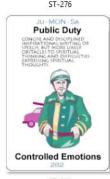

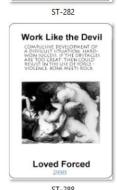

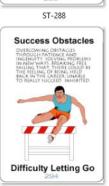

Witty Companions ST-291 ST-292 ST-293

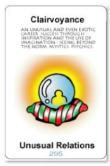

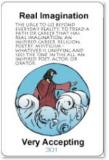

ST-301

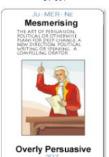

ST-307

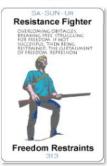

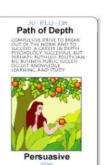

ST-296 JU-MAR-NE False Hopes

Loss of Hope

ST-302 JU-VEN-NE **Powerfully Creative** Power Loving

ST-308 **New Meanings** Feeling Repressed

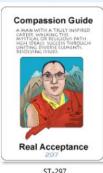

ST-297 JULIERA-NE Spiritual Insight

Sudden Love

ST-303 JU-MAR-NE **Power Drive** 

**Hard Passion** ST-309 SA-MER-UR Controlled Insight

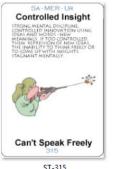

**Public Inspiration** Dream Lover

ST-298 JU-PLU-NE Peace By All Means

ST-304 JU-SAT-NE Success Struggle Relation Obstacles

Rough Dreams

ST-310 SA-VEN-UR Lack of Appreciation Restrained Affection New Age Poet Inspired Talk

ST-299 JULISLIN, PE Man On A Mission Person of Power

ST-305 JU-URA-NE **New Directions** 

Sudden Change ST-311 The Conqueror Resentment

Loving Idealist Ideal Love

ST-300 JU-MON-NE Power to the People HOANALYSIS WOMAN OF Powerful Woman

ST-306 JU-NEP-NE **Power Imagination** Strong Compassion

ST-312 **Problem Solving** SUCCESS IN BREAKING
THROUGH SOLVING PROFILEMS,
OVERCOMING OBSTRUIS, A
REMOVING RESTRAINTS, A
REMOVING RESTRAINTS, A
REMOVING RESTRAINTS, A
REMOVING RESTRAINTS, A
REMOVING RESTRAINTS, A
REMOVING RESTRAINTS, A
REMOVING
REMOVING
REMOVING
REMOVING
REMOVING
REMOVING
REMOVING
REMOVING
REMOVING
REMOVING
REMOVING
REMOVING
REMOVING
REMOVING
REMOVING
REMOVING
REMOVING
REMOVING
REMOVING
REMOVING
REMOVING
REMOVING
REMOVING
REMOVING
REMOVING
REMOVING
REMOVING
REMOVING
REMOVING
REMOVING
REMOVING
REMOVING
REMOVING
REMOVING
REMOVING
REMOVING
REMOVING
REMOVING
REMOVING
REMOVING
REMOVING
REMOVING
REMOVING
REMOVING
REMOVING
REMOVING
REMOVING
REMOVING
REMOVING
REMOVING
REMOVING
REMOVING
REMOVING
REMOVING
REMOVING
REMOVING
REMOVING
REMOVING
REMOVING
REMOVING
REMOVING
REMOVING
REMOVING
REMOVING
REMOVING
REMOVING
REMOVING
REMOVING
REMOVING
REMOVING
REMOVING
REMOVING
REMOVING
REMOVING
REMOVING
REMOVING
REMOVING
REMOVING
REMOVING
REMOVING
REMOVING
REMOVING
REMOVING
REMOVING
REMOVING
REMOVING
REMOVING
REMOVING
REMOVING
REMOVING
REMOVING
REMOVING
REMOVING
REMOVING
REMOVING
REMOVING
REMOVING
REMOVING
REMOVING
REMOVING
REMOVING
REMOVING
REMOVING
REMOVING
REMOVING
REMOVING
REMOVING
REMOVING
REMOVING
REMOVING
REMOVING
REMOVING
REMOVING
REMOVING
REMOVING
REMOVING
REMOVING
REMOVING
REMOVING
REMOVING
REMOVING
REMOVING
REMOVING
REMOVING
REMOVING
REMOVING
REMOVING
REMOVING
REMOVING
REMOVING
REMOVING
REMOVING
REMOVING
REMOVING
REMOVING
REMOVING
REMOVING
REMOVING
REMOVING
REMOVING
REMOVING
REMOVING
REMOVING
REMOVING
REMOVING
REMOVING
REMOVING
REMOVING
REMOVING
REMOVING
REMOVING
REMOVING
REMOVING
REMOVING
REMOVING
REMOVING
REMOVING
REMOVING
REMOVING
REMOVING
REMOVING
REMOVING
REMOVING
REMOVING
REMOVING
REMOVING
REMOVING
REMOVING
REMOVING
REMOVING
REMOVING
REMOVING
REMOVING
REMOVING
REMOVING
REMOVING
REMOVING
REMOVING
REMOVING
REMOVING
REMOVING
REMOVING
REMOVING
REMOVING
REMOVING
REMOVING
REMOVING
REMOVING
REMOVING
REMOVING
REMOVING
REMOVING
REMOVING
REMOVING
REMOVING
REMOVING
REMOVING
REMOVING
REMOVING
REMOVING
REMOVING
REMOVING
REMOVING
REMOVING
RE **New Solutions** 

ST-318

ST-313 ST-314 ST-315 ST-316 ST-317

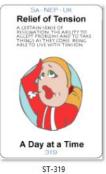

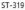

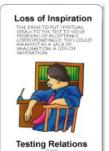

ST-325

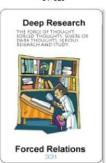

ST-331

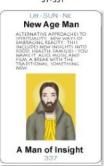

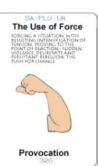

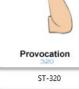

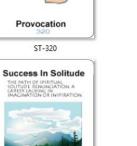

Alone Together

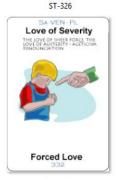

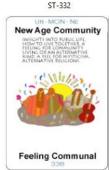

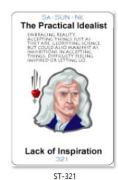

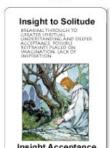

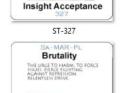

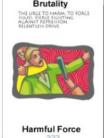

ST-333

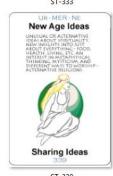

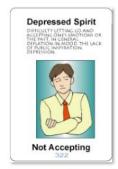

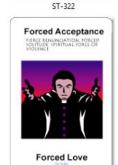

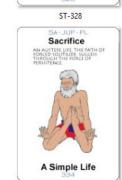

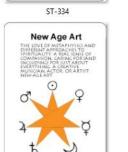

Common Insights

ST-340

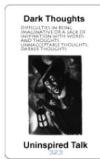

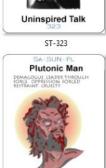

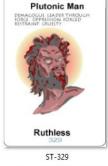

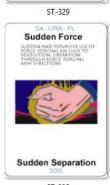

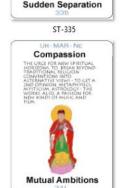

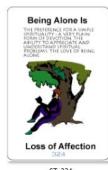

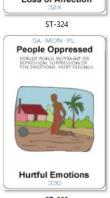

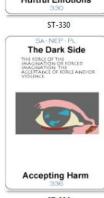

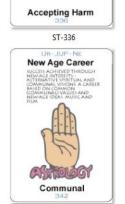

ST-341 ST-342

ST-337 ST-338 ST-339

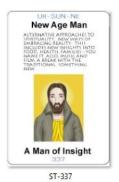

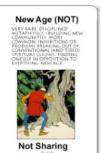

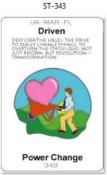

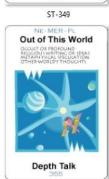

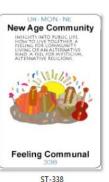

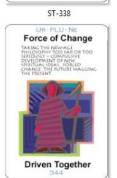

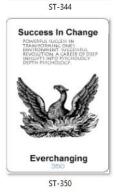

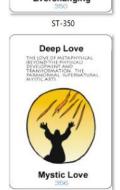

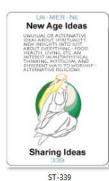

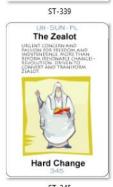

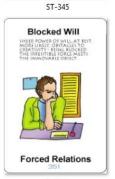

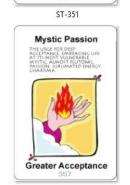

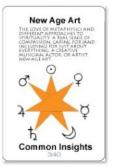

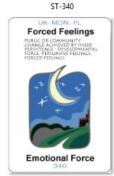

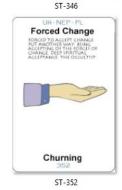

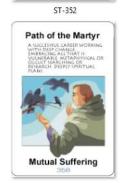

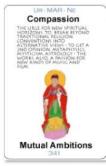

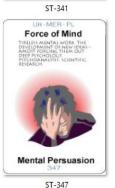

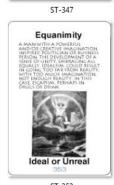

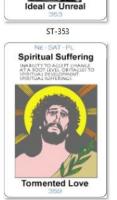

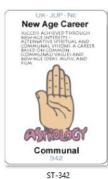

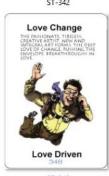

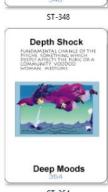

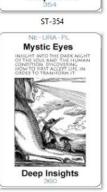

ST-355 ST-356 ST-357 ST-358 ST-359 ST-360